## Test 2

For questions and registration, please enter the Zoom room, link in course webpage.

Choose your version by the last digit in your student code:

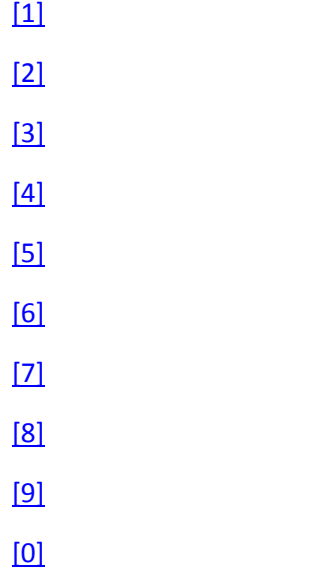

The code must compile in the school Computer. Please Connect remotely to one of the school's Computers and send a screenshot of your running program with the source code to [vladimir.viies@gmail.com](mailto:vladimir.viies@gmail.com) .